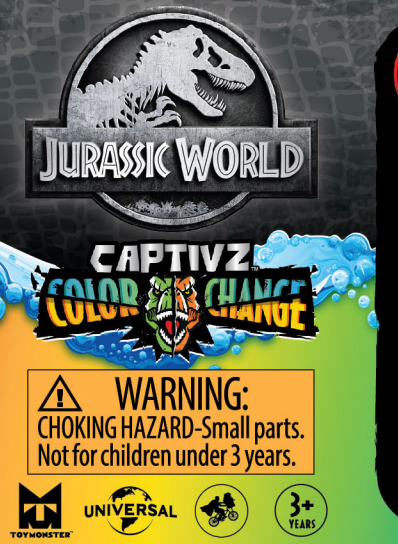

**MBLI** 

త

 $\overline{a}$ 

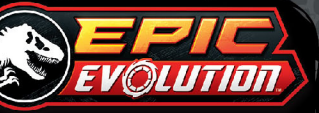

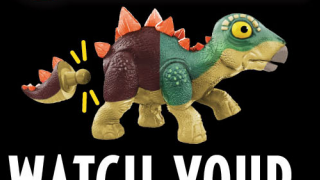

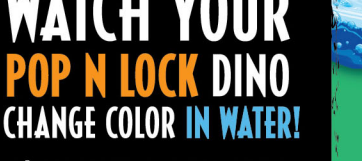

 $32^{\circ}$ C

 $\overline{5}$ 

**\*** WARNING: TO AVOID BURNS - DO NOT<br>USE WATER THAT IS ABOVE 38°C/100°F

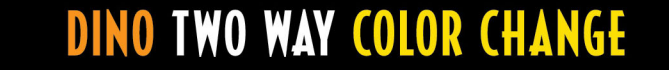

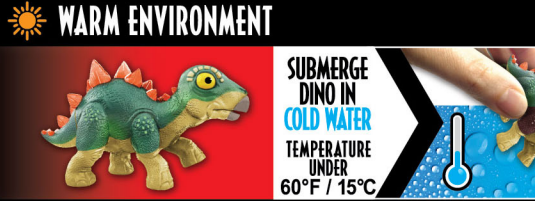

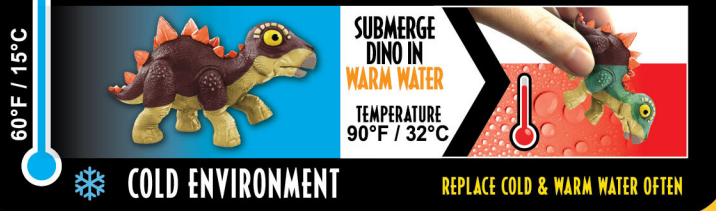

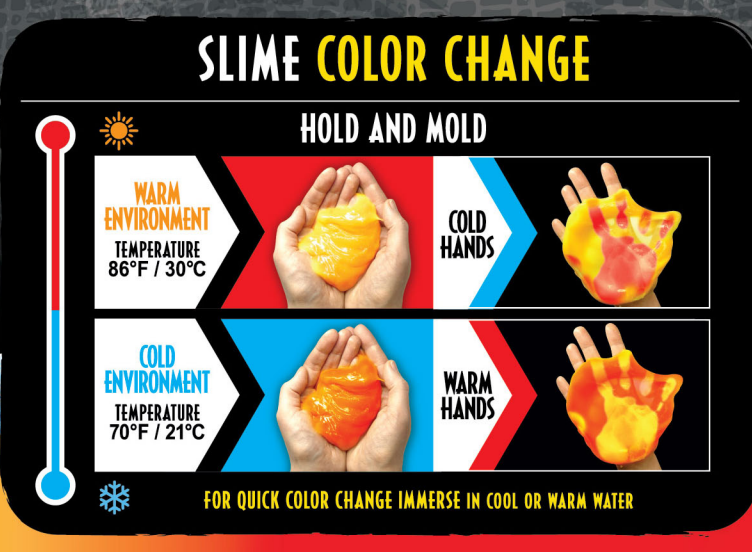

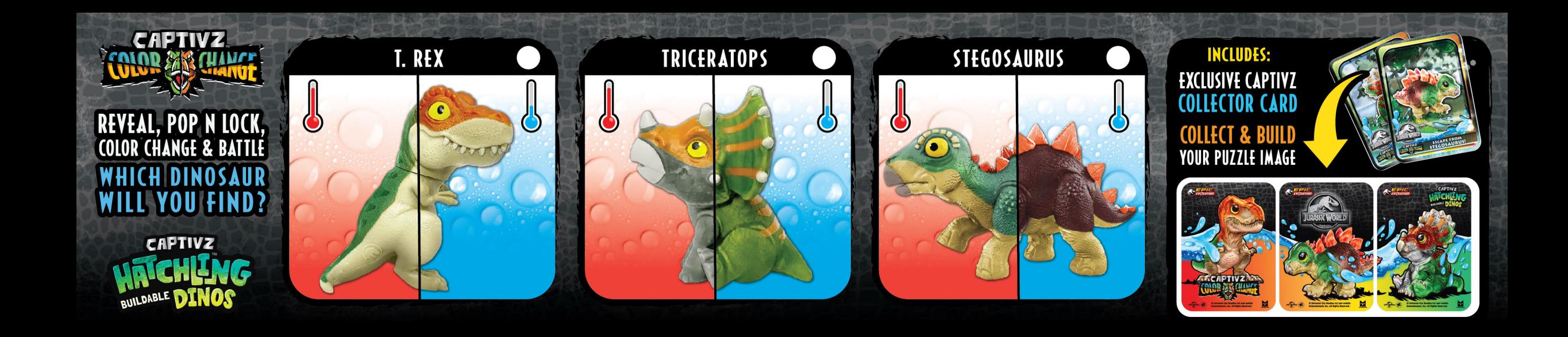